SAN JUAN – Cómo funciona: redes de Internet Lunes, 12 de marzo de 2018 – 15:15 a 16:45 AST ICANN61 | San Juan, Puerto Rico

CATHY PETERSEN: Buenas tardes nuevamente. Bienvenidos a "Cómo funciona: Redes de Internet". Tenemos a Alain Durand, de la Oficina del Director de Tecnología de la ICANN, quien va a hacer su presentación. Gracias por su paciencia.

ALAIN DURAND: Buenas tardes. En primer lugar les pido disculpas por la demora. Estuve en una reunión hasta último momento y traté de venir lo antes posible. Hoy vamos a hablar acerca de algunas de las tecnologías fundamentales de Internet: nombres, direcciones y enrutamiento. Seguramente ya todos conocen esto y no van a aprender mucho más pero quizá esta sea una oportunidad para que puedan hacer preguntas. Yo siempre me pregunté qué pasaba por detrás de Internet. Espero poder responder alguna de estas preguntas ahora. Veo que hay muchos lugares vacíos al frente. Si quieren acercarse, por favor, háganlo. Quisiera que esta fuera una sesión interactiva de modo que si tienen preguntas, por favor, interrúmpanme y hagan preguntas en todo momento. No esperan hasta el final. La próxima diapositiva, por favor.

*Nota: El contenido de este documento es producto resultante de la transcripción de un archivo de audio a un archivo de texto. Si bien la transcripción es fiel al audio en su mayor proporción, en algunos casos puede hallarse incompleta o inexacta por falta de fidelidad del audio, como también puede haber sido corregida gramaticalmente para mejorar la calidad y comprensión del texto. Esta transcripción es proporcionada como material adicional al archive, pero no debe ser considerada como registro autoritativo.*

Voy a comenzar haciendo un repaso del modelo OSI. Siempre es interesante hablar acerca del concepto de redes, no necesariamente para limitarnos a este modelo sino para utilizarlo como marco. Luego vamos a utilizarlo para empezar a hablar de nombres, direcciones y enrutamiento. La próxima, por favor.

Lo llamo redes por números, así como llamamos pintando con números. Tenemos un casillero que es el número 2 y hay que pintarlo de amarillo. Y el 3 lo pintamos de verde, etc. Eso es lo que vamos a hacer aquí básicamente. El modelo OSI tiene siete capas de redes. Estamos hablando aquí de un nivel 0-9. Esto significa que lo estamos extendiendo hacia la derecha. Pronto vamos a entender por qué.

Comencemos desde el principio. Cuando hablamos acerca de redes, tenemos dos tipos de tecnologías fundamentales. Tenemos diferentes propiedades, diferentes conjuntos de cosas que ganamos y perdemos. Tenemos la tecnología alámbrica, como fibra y cobre, y la tecnología inalámbrica. Cosas como telefonía celular, wifi, WIMAX y otros.

La tecnología alámbrica, cobre o fibra, permite trabajar muy rápidamente. Hay fibra ahora que va a un múltiplo de 100 terabytes por segundo con mucho ancho de banda. Es interesante en las ciudades porque llevamos la fibra hasta un

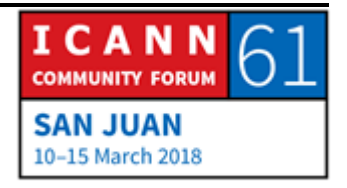

edificio y quizá haya 100 personas que viven en ese edificio y tenemos 100 personas que pueden utilizar la fibra. Podría ser muy costoefectivo. Si tratamos de llevar fibra a un entorno rural, el costo será mucho mayor porque estamos llevando fibra que luego hay que hacer llegar a cada una de las casas. Por lo tanto, es mucho más costoso.

Además, cuando tratamos de llevar la fibra a algún lugar, podemos tener la fibra colgando de postes, como los cables telefónicos pero en general no queremos hacer eso porque es un poco frágil, quebradizo y preferimos tener la fibra subterránea. Por lo tanto, hay que cavar túneles. A veces precisamos para esto una autorización. Precisamos autorización para hacer las zanjas y este proceso puede ser bastante extenso. Si queremos hacer pasar la fibra por un conducto es mucho más fácil. Hace unos años en algunos países las empresas ferroviarias tenían todo tipo de conductos que ya estaban por debajo de las vías y ese era el lugar perfecto para empezar a poner fibra porque ya no era necesario cavar una zanja.

La tecnología inalámbrica es exactamente lo contrario. El ancho de banda es limitado, dependiendo de la tecnología que utilicemos. Es más limitado y el ancho de banda será compartido además por todos los que se conectan a esa antena. Por ejemplo, si tenemos una red de 3G o 4G y tenemos hasta 10MB, podría ser 10MB compartidos por quizá 100 personas. Si

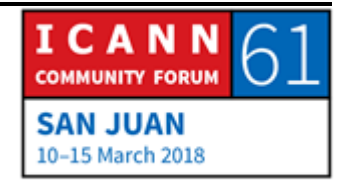

tenemos 10MB compartidos por 100 personas, son 100kb por segundo por persona, si es que se comparte proporcionalmente. De lo contrario, quizá haya un desequilibrio. No sabemos de hecho cuántas personas se van a conectar a la misma torre.

Esta es una decisión tomada por el proveedor de servicios de Internet. Deben decidir cuántas torres y qué espectro van a tener en un lugar en particular. Cuando les preguntamos a los proveedores de telefonía celular o de tecnología inalámbrica qué espectro van a tener, cuántas torres van a tener, eso nos va a permitir saber cuál es el ancho de banda por cliente. Si quieren tener un mayor espectro, le van a ofrecer más ancho de banda a sus clientes. No hace falta cavar zanjas sino poner antenas en algún lado. En algunas ciudades como la imagen que ven aquí a la derecha, si ponen una antena encima de un edificio histórico, esto quizá cree problemas. A la gente no le gusta este tipo de cosas porque queda feo y quizá no consigan autorización para instalar una antena ahí. En zonas suburbanas el problema es similar.

Antes yo vivía en Philadelphia, en la parte suburbana de Philadelphia. La cobertura celular era muy mala porque los residentes, los habitantes de mi barrio pensaban que las antenas celulares eran feas y no les daban la autorización a las empresas para colocar o instalar antes ahí. Por lo tanto, la cobertura celular era muy débil y era una de las zonas más caras y

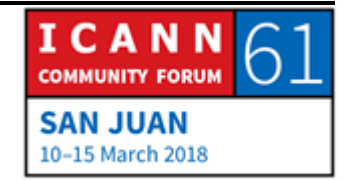

paradójicamente era uno de los lugares donde había la peor cobertura celular.

Este es un problema que se da siempre. En algunos lugares la gente llegó a soluciones creativas. A veces disfrazan la antena como un árbol, la pintan de verde, le ponen hojas y ramas falsas. Yo he visto una palmera gigante de 100 metros de altura y no existen las palmeras de 100 metros de altura. Era una antena que disfrazaron como palmera. Estas son algunas de las cosas que hace la gente para resolver estos problemas. La próxima, por favor.

Hablemos un poco más acerca de fibra. Si yo pongo una fibra entre este lugar y el lugar donde está Cathy, quien me va a ayudar hoy, la fibra es de vidrio. Yo puedo enviar luz a través del vidrio, la luz va a seguir el vidrio y si yo envío luz en un extremo, la misma luz será recibida en el otro extremo. Eso es relativamente fácil. Puedo enviar cosas y Cathy las recibe. Va de punta a punta. Hay solamente dos personas. El que envía y el que recibe.

Eso está muy bien pero cuando uno decide invertir en fibra, si solo dos personas se pueden comunicar al mismo tiempo, esto no será muy costoefectivo. Por eso hay que usarlo mejor. La forma de utilizarlo consiste en utilizar colores. En lugar de

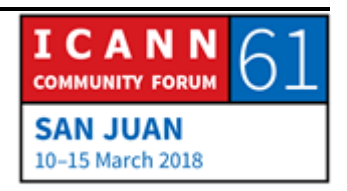

utilizar una luz blanca vamos a utilizar colores. Vamos a jugar a un juego. ¿Podría decirme cuál es su color preferido?

## ORADOR DESCONOCIDO: El verde.

ALAIN DURAND: Verde, fantástico. La próxima persona. ¿Cuál es su color preferido? El verde también. Muy bien. El verde. Crema. ¿Cuál es su color preferido? Colorado. ¿Cuál es su color preferido, Christopher? Malva. Si usted quiere hablar con alguien, digamos con Cathy, y ustedes dos deciden que van a utilizar el color crema, está muy bien. Si usted dice que quiere utilizar el verde, está bien pero si la otra persona le dice: "Le estoy enviando un mensaje. Si es en color crema, no es para mí. Si es en color verde, sí es para mí". Es como ir sintonizando en la radio. Si uno tiene un walkie talkie con diferentes canales de 1 a 10, usted elige el canal 1, usted elige el canal 2, no hay problema.

> Si usted elige un color que está demasiado cerca… Digamos que el color crema podría ser un poco parecido al amarillo, un poco parecido al colorado, esto podría crear problemas. Tenemos que asegurarnos entonces de que haya diferencias suficientes entre la longitud de onda para que esto funcione. Esto básicamente

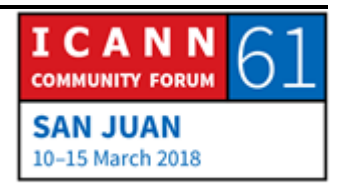

nos va a permitir compartir la fibra entre varias personas. Pero la fibra sigue yendo de un punto a otro.

Supongamos que yo quiero llevar una fibra desde mi oficina hasta este lugar en San Juan, Puerto Rico. Mi oficina está en Washington D.C. Yo quiero hacer esto para la reunión de la ICANN. Sin duda no voy a pedir que pongan una fibra nueva que llegue hasta aquí porque me va a costar una fortuna, no voy a terminar nunca, tengo que hacer uso de las cosas que ya existen. ¿Cuál es la probabilidad de que ya haya una fibra que vaya directamente desde mi oficina hasta aquí? Ninguna. Pero quizá haya una fibra que vaya desde mi oficina hasta alguna oficina central que está en Washington D.C. Quizá haya otra fibra que vaya desde allí hasta una oficina central en Miami y quizá haya una fibra que vaya desde Miami hasta la oficina central aquí en Puerto Rico, San Juan, y después otra fibra que vaya desde esa oficina central de San Juan hasta este centro de convenciones.

Yo voy a ir uniéndolas entre sí y crear lo que llamo un recorrido de fibra. Usted utiliza el verde. Quizá entre este lugar y la oficina central en San Juan usted sea el único que utiliza el verde pero es muy probable que haya otras personas que ya estén utilizando el verde entre San Juan y Miami porque es un color muy usado. No podemos usar verde de punta a punta pero no hay problema. Lo que vamos a hacer es acordar cuáles son los diferentes elementos de todo ese recorrido de fibra. Cuando

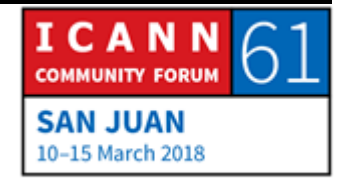

hacemos los empalmes, hacemos una conversación. Llegamos de aquí hasta la oficina de San Juan y el verde se convierte en azul, de San Juan a Miami y en rojo de Miami hasta Washington y luego lo convertimos en violeta desde Washington hasta mi oficina. Lo único que yo necesito saber es que en cada fin de extremo todos acordamos cuál es el color en el que se transforma. Al final, usted va a estar hablando en verde y yo en violeta y no hay problema, siempre y cuando estemos de acuerdo en eso.

El primer concepto que surge aquí es el concepto de acuerdo. Si todos acordamos y todos estamos de acuerdo, no hay problema. Si no estamos de acuerdo, entonces nada va a funcionar. Este es uno de los elementos fundamentales de Internet. Todo el sistema funciona porque la gente decide cooperar.

Como yo les decía, podemos tener fibra con muchos cientos de GB por segundo. Es lo más rápido. Hay velocidades menores también disponibles. En general en un centro de datos tenemos 1GB por segundo o 10 o 25. En muchos servidores tenemos 40. Cuando tenemos 40 en realidad es 4x10. Son 4 de 10 que se unen para llegar a 40GB. Si queremos tener 400, tomamos 4 de 100, 2 por 100, 4 por 100. 2 o 4 por algo es muy común. Cuando llegamos a 5 por 100, 7 por 100, 10 por 100, ahí la cosa se vuelve muy difícil y muy costosa. Por eso ahí necesitamos la próxima generación de tecnología. Cuando pasamos de 10GB a 100GB, en

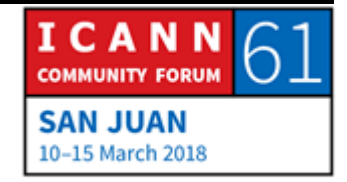

realidad 100 es 10 por 10, pero es muy costoso hasta que la tecnología avanzó y llegamos a 100 nativos, por ejemplo. Podemos tener 100 nativos, 400 nativos. El problema es que lleva cada vez más tiempo, cada vez que definimos una nueva generación de tecnología de fibra lleva más tiempo. El proceso de estandarización está presionando la física. La está llevando más allá y cada vez es más costoso y cada vez es más caro.

Cuando tenemos un recorrido de fibra, empezamos a construir una red y cuando unimos a todas las redes tenemos Internet. Internet entonces es una I mayúscula por un motivo simple, porque es la red de redes. Eso es Internet. No es una sola red. Es una red de redes. Hacemos eso porque tenemos diferentes redes. Yo tengo la mía. Usted tiene la suya. Usted quiere recibir tráfico de mi red solamente para las cosas que a usted le interesan. Si yo tengo mucho tráfico interno, a usted no le interesa eso. No hay ningún motivo por el cual usted tenga que pagar ancho de banda para recibir tráfico que no va destinado a usted. Entonces tenemos que segregar, tenemos que decir: "Esto es mío, esto es suyo". Solamente quiero recibir lo que es mío. De eso se trata IP, de asegurarnos de que la red de ustedes no sea la misma que la mía pero que a pesar de eso podamos intercambiar tráfico.

Esta es una capa 3. La capa 3 tiene un protocolo que se llama IP. IP no significa propiedad intelectual. No es la sigla de propiedad

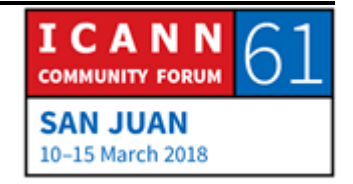

intelectual. Es la sigla de Protocolo de Internet. Cuando hablamos de propiedad intelectual, de hecho la forma correcta de nombrarlo es derecho de propiedad intelectual. IP es protocolo de Internet. Hay dos versiones de protocolo de Internet que se utilizan hoy. La mayoría de ustedes utiliza IP versión 4, definida a fines de los 70. Comenzó en realidad en la práctica a principios de los 80 y se sigue utilizando hoy en día.

Hay un máximo de 4.000 millones de direcciones. Las direcciones son distribuidas por los registros regionales de Internet. Llegan así a los proveedores de servicios que ya no tienen direcciones disponibles. Ya las distribuimos todas. Esto no significa que el protocolo deje de funcionar. Significa que si somos nuevos y necesitamos más direcciones, tenemos que trabajar de manera creativa. Conseguirlas a través de alguien que tiene direcciones de más. Hay otra versión de protocolo, IPv6, definida hace unos 20 años, que empezó a implementarse ahora. Por el momento, no son compatibles. Hay algunos problemas. Pasemos a la siguiente.

Una vez que tenemos una red podemos iniciar la comunicación. Vamos a jugar. Digamos que yo quiero enviarle tráfico a Cathy. Primero tengo que asegurarme de que me escuche, de que escuche mi tráfico. También tengo que asegurarme de que yo pueda escucharla a ella y que la conexión sea confiable. Si yo solamente envío un mensaje para Cathy, le envío un mensaje y

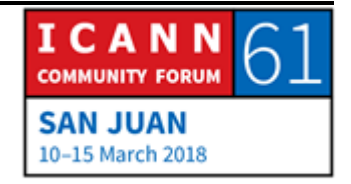

eso es lo único que pasa. ¿Qué sé con respecto al hecho de que ella me pueda escuchar? Nada. Absolutamente nada.

Si yo envío un mensaje, ella me responde y dice "Ack", que significa "Recibido", yo sé que ella me escuchó. Sé que puedo enviarle algo y que ella lo puede escuchar. Ahora, ¿ella sabe que yo escuché su respuesta? No. Para eso tengo que volver a contestarle "Ack", "Recibido". Si ella escucha mi mensaje de recibido sabe que yo recibí su mensaje de "Recibido" y ahora los dos sabemos que nos podemos oír. Esto se llama verificación de TCP. TCP es el protocolo de transferencia que se utiliza en Internet. Yo le envío mi mensaje. Ella me contesta: "Recibido" y yo lo escucho. Son tres puntos. Por eso es un recorrido de tres puntos.

Ahora podemos enviar datos, tráfico. Yo voy a enviar datos. Mensaje uno, yo le envío un mensaje, ella me responde: "Recibido". El mensaje fue recibido. Mensaje dos, mensaje tres… "Recibido". Mensaje cuatro, nada. ¿Qué significa eso? Significa que ella no recibió mi mensaje. No me respondió. ¿Por qué puede ser que no haya recibido mi mensaje? ¿Se les ocurre?

ORADOR DESCONOCIDO: Pérdida de paquete.

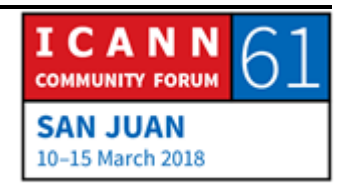

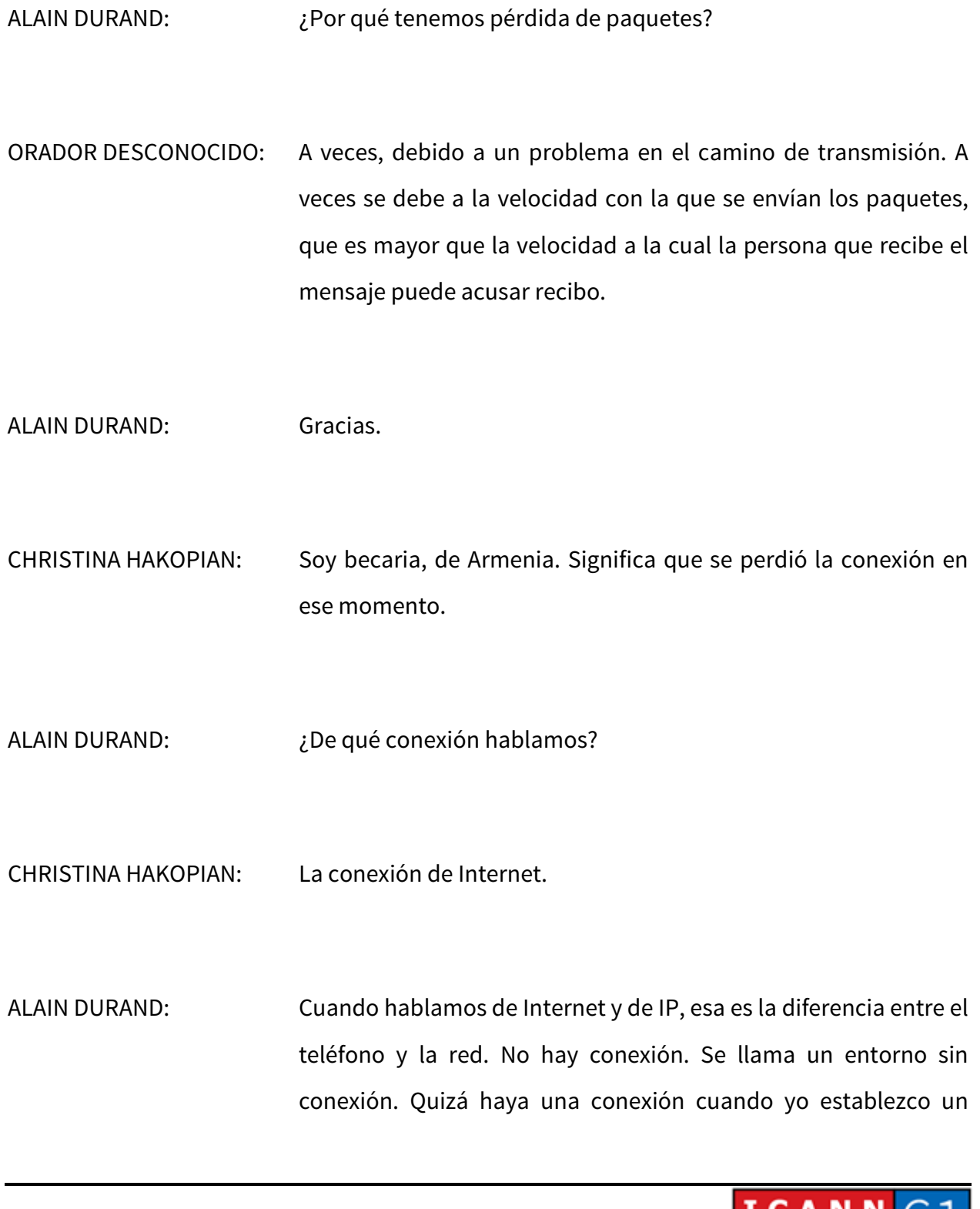

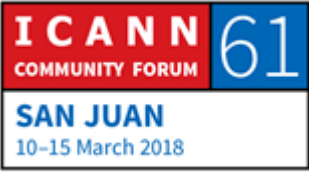

circuito para la conexión por modem a Internet. En ese caso sí puede ser que mi conexión de dialup se haya roto pero eso no significa que no funcione la conexión de Internet per se.

Usted tiene razón. Hay una pérdida de paquetes. Se perdió un paquete. La pregunta es: ¿Qué es lo que puede ocasionar una pérdida de paquetes? Antes, cuando teníamos cables muy gruesos y los conectábamos a las torres o a los caños, teníamos conexiones fijas. Con las conexiones eléctricas a veces las cosas se mueven, se sacuden, hay ruidos. No pasa la electricidad y por lo tanto no pasa el paquete y hay pérdida de paquete. Puede ser una antena inalámbrica que envía tráfico y de pronto pasa un pájaro que vuela justo enfrente a la entena y se cae el paquete.

Hoy en día estas cosas ya no pasan mucho. Pasan muy pocas veces. La causa número de la pérdida de paquetes es el tráfico excesivo. Quizá haya un router en algún lado que hace la conexión. Digamos que tenemos 10.000 abonados conectados a este router. Cada uno tiene un contrato que garantiza 50MB por segundo y tenemos 100. Eso son 5GB por segundo. Puede ser que haya un caño de un solo giga por segundo que va de ahí al resto de Internet. Si hay un exceso de abonados, entonces se supera eso. Si tenemos 100 abonados que están hablando, en un momento levemente diferente, no exactamente al mismo tiempo, no pasa nada. Pero si hablan exactamente al mismo tiempo hay cinco veces más trabajo del que el router puede

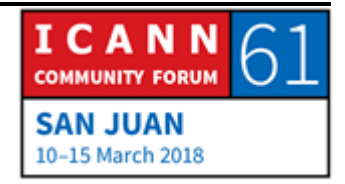

manejar. ¿Entonces qué va a hacer? Lo puede dejar en una cola pero va a haber una acumulación muy rápida, entonces lo mejor es dejar caer un paquete. El 80% de los paquetes van a caer. Seguramente eso es lo que pasó en mi conexión con Cathy. ¿Qué hago ahora si sé que Cathy no recibió mi paquete?

CHRISTINA HAKOPIAN: Hay que reenviarlo.

ALAIN DURAND: Sí, exactamente. Tengo que reenviarlo.

CATHY PETERSEN: Recibido.

ALAIN DURAND: Ahora lo recibió. Sé que hay congestión, seguramente. Sé que ella de vez en cuando recibe mis paquetes pero no cuando los envío muy rápidamente. Esto va a lo que usted decía. Los estoy enviando muy rápidamente. ¿Qué tengo que hacer? ¿Alguna idea?

CHRISTINA HAKOPIAN: Hay que esperar su respuesta.

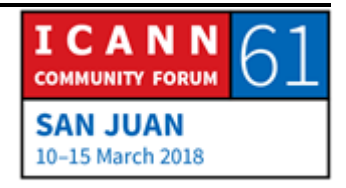

ALAIN DURAND: Sí, tengo que esperar a que ella me responda. Significa que tengo que hacer las cosas más lentamente. Fui demasiado rápido. En lugar de decir: "Paquete uno, Ack; paquete dos, Ack; paquete tres, Ack", tengo que ser más lento y tengo que decir: "Paquete uno… Paquete dos… Ack". Si voy más lentamente, hay mayor probabilidad de que el paquete llegue a destino y si digo: "Paquete cinco…", tengo que ir más lento. Tengo que decir: "Pa-q-u-e-t-e 6… Ack". Llegó. Eso se llama retroceder. En general, retroceder a la velocidad alfa. Si tengo que bajar muchas veces de velocidad, voy bajando muchísimo. Después empiezo a acelerar de a poquito hasta que encuentre el máximo de velocidad permitida. Eso es un algoritmo que fue creado por alguien llamado Van Jacobson hace muchísimos años, llamado el backoff, el retroceso incremental. Se usa continuamente. De esta manera la gente actúa de manera amable en Internet. No hablan, hablan, hablan, hablan. Hablan y si hay colisión o si se caen paquetes o si un congestionamiento, dejan de hablar, dejan que otras personas manden sus paquetes. Están siendo amables.

> Hay otro protocolo en Internet que se llama UDP. No es tan amable. En realidad no es amable para nada. Simplemente decimos: "Yo mando un paquete y no me importa si llega o no, si pasa ni qué pasa con ese paquete. Yo lo mando, mando y mando". Es un poco problemático. En primer lugar porque si

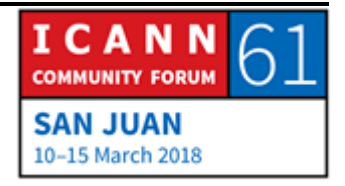

bien podemos mandar mucho tráfico, no hay control de flujo. Nadie nos está diciendo si los paquetes llegan o no, si se dejan caer. En la capa de aplicación habría que utilizar ese algoritmo pero en general no se utiliza. Pasa mucho tráfico.

Hay otro motivo por el cual eso es problemático en la actualidad. Cuando nosotros establecemos la conexión con Cathy, ella me recordaba. Ella tiene el contexto sobre la comunicación que está teniendo lugar entre nosotros. Si ella está hablando con 1.000 personas al mismo tiempo, mantiene estas 1.000 personas en contexto. Si habla con un millón de clientes al mismo tiempo, tiene un millón de contactos en contexto. Eso tiene un cierto precio. Para UDP, mandamos un paquete, va a haber una respuesta. Si pasa o no, no importa. Ella no va a recordar nada.

De un lado, esto es muy eficiente pero, por otro lado, no es amable y se puede hacer un uso indebido de esto. Hay algunos protocolos a través de los cuales mandamos una pregunta con uno o dos bytes y la respuesta va a ser un mensaje muy largo de 1.000 bytes, por ejemplo.

Supongamos que yo actúo de manera maliciosa. Me pongo el gorro del malo y quiero crear un ataque DDoS. Supongamos que tengo solamente una vía de 10MB. Como máximo puedo hacer un daño de 10MB. No, puedo usar un relay, un espejo, un servidor UDP y puedo disimular mi dirección. Crear una dirección

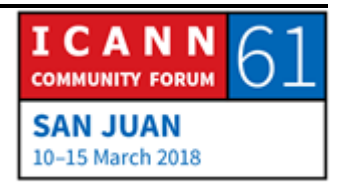

falsa. Mandar un paquete por allí. Supongamos que tenemos un servidor que no hace un seguimiento de nada. Inmediatamente manda las respuestas. Supongamos que la respuesta es mil veces más grande. Si yo lo hice con 10MB, en última instancia, cuando vuelve la respuesta, vamos a tener 10GB. Multipliqué mi ataque por un factor de 1.000. Eso es lo que estamos viendo hoy. En la última semana hubo un nuevo ataque llamado Memcached D, que es lo que está pasando. El tráfico se ha multiplicado en algunas oportunidades por un factor de 50.000. Por eso estos protocolos tienen mala reputación.

Ya hablamos del transporte. Vamos a la próxima diapositiva. Sesión. La mayor parte de todo lo que hicimos tiene que ver con un vídeo de transporte. El vídeo es el elemento de mayor consumo de ancho de banda que podemos mandar por Internet. Los vídeos de alta definición utilizan 20MB por segundo, los de 8 utilizan más ancho de banda. Los vídeos son los que consumen el mayor ancho de banda. Tenemos una capa de sesión y por eso sabemos que resulta útil codificar este vídeo. A veces tenemos muchos datos y hay que estructurar los datos. Les pido disculpas. No se puede leer bien aquí en pantalla. Podemos explicar qué es esto.

Este es un ejemplo de un menú. Describimos el menú y lo que puede pasar cuando hacemos clic en algo y todas las acciones que pueden tener lugar. En el pasado, todo se hacía en formato

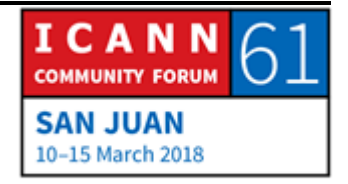

binario, que era muy común en las redes telefónicas. Después, a mediados de los 90 apareció algo llamado SGML y después XML. Ya escucharon hablar de la web, que utiliza ese formato, XML. De esta manera se describía lo que íbamos a presentar. Había caracteres en negrita, algunos subrayados, algunos elementos en la parte de la arriba de la página, abajo, en el centro.

El nuevo formato que están utilizando los jóvenes ahora se llama JSON. Es mucho más rápido desarrollar nuevas aplicaciones utilizando JSON. Todo lo que se hace con la nube hoy en día, en estas plataformas, utiliza ese tipo de estructura pero nada de esto es importante. Honestamente, nada de esto importa. Lo que es realmente importante es lo que tenemos en la próxima diapositiva.

Mis hijos cuando me vienen a visitar navegan por la web, usan YouTube, Facebook. Nada más les importa. Si uno es un proveedor de servicios y está tratando de crear una red, esos son sus clientes. Los padres son los que pagan pero esos son los clientes, así que hay que asegurarse de que estén contentos. Si les gusta el servicio, la empresa sigue. Si no, la empresa sale del negocio. Muy simple. Próxima diapositiva, por favor.

Aquí empezamos a agregar más capas al modelo USI. Si los clientes están satisfechos, seguirán pagando. Si dejan de pagar, la empresa tiene que salir de la industria y deja de formar parte

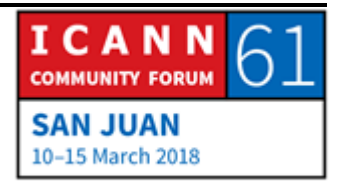

de Internet. A veces hablamos de servicios gratuitos pero no existen los servicios gratuitos totalmente. Aunque sea gratuito, alguien lo está pagando. Puede estar pagando a través de publicidad. Puede estar pagando a través de personas que están interesadas en que nosotros veamos su producto. En otras palabras, si nosotros no pagamos, eso quiere decir que nosotros somos el servicio, y eso está bien siempre y cuando tengamos conciencia de eso. Independientemente de que sea un servicio pago o pagado de forma indirecta por motivos comerciales, hay un flujo de dinero en algún lugar que mantiene ese servicio. A veces nos olvidamos de esto.

La capa 9 es el motivo por el cual estamos aquí. Es política. Política significa cómo se reúne una comunidad para tomar decisiones, cuál es el proceso. Históricamente, tuvimos imperios, reinos, oligarquías, democracias. El proceso que utilizamos en la ICANN es un modelo de múltiples partes interesadas. Vienen diferentes personas con diferentes intereses, conocimientos, industrias, que se reúnen y tratan de llegar a alguna conclusión. Por eso estamos aquí hoy. Esta es entonces la introducción y ahora podemos pasar a la parte importante de esta presentación. ¿Cuánto tiempo nos queda?

Si se olvidan de todo lo que dije hasta ahora, está bien. Solo hay tres cosas que quiero que recuerden hoy. Esta es la primera. Nombres. Todo esto empezó hace un par de años. Yo estaba en

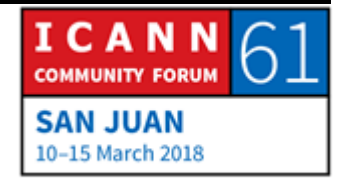

una reunión en algún lugar y tenía dolor de muelas, muchísimo dolor de muelas. Tenía que ver qué hacer porque no podía seguir trabajando, no lo soportaba. Tenía que encontrar un dentista. Cuando fui a buscar a un dentista, fui a ver a mi colega y amiga Cathy y le dije: "Cathy, tú ya viviste en esta ciudad. Seguramente conocerás un dentista. ¿Quién es tu dentista?"

CATHY PETERSEN: El Dr. Piña Colada.

ALAIN DURAND: Tengo que encontrar al Dr. Piña Colada que quizá tenga algún trago que podamos usar para curar mi dolor de muelas. Ella me dio el nombre del dentista. ¿Qué es un nombre? Mi ejercicio favorito es ir a los diccionarios y buscar las definiciones de las palabras para obtener una definición precisa. Un nombre es una palabra por la cual se define, conoce o llama a una persona, animal o lugar.

> Hay dos conceptos aquí. Se llama a una persona o se la denomina con el nombre. Cathy, ¿cómo se llama tu dentista? ¿Cuál es el nombre de tu dentista? Cuando le estuve diciendo esto, le estaba hablando a Cathy.

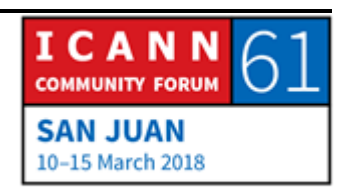

CATHY PETERSEN: El nombre del dentista es Dr. Piña Colada.

ALAIN DURAND: Aquí estamos hablando sobre el Dr. Piña Colada. En un caso es una conexión directa. En el segundo lugar estamos hablando sobre… Nos estamos refiriendo a una persona. Esto es lo primero que quiero que recuerden. Si yo sé el nombre de ustedes, sé quiénes son ustedes. Sé su nombre, sé quiénes son. Seguramente esto lo van a poder recordar todos. Próxima diapositiva.

> Un nombre es un punto para afianzarse, para agarrarse. Podemos hablar, por ejemplo, de esto. ¿El Dr. Piña Colada es amable?

CATHY PETERSEN: No es desagradable. Es una buena persona.

ALAIN DURAND: Estamos hablando sobre alguien en este caso. Próxima diapositiva. A veces los nombres pueden ser ambiguos. Cuando yo estaba en la primaria, yo me llamo Alain. Yo vivía en Francia. Era un nombre muy común. Mis padres no fueron muy creativos. A veces había dos, tres, cuatro… Un año hubo seis Alain en el mismo grado. Había una maestra que era un poco mayor y a

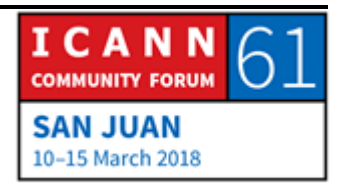

veces se ponía un poco molesta y malhumorada. Cuando se enojaba decía el nombre de alguna persona: "Alain, al pizarrón". Los seis nos mirábamos y decíamos: "¿De cuál estás hablando?" Ella se enojaba porque nadie, por supuesto, iba al pizarrón. Ella decía: "Alain, al pizarrón". En algún momento ella decía: "Alain Durand, por favor, al pizarrón". Así que yo me levantaba, iba al pizarrón y los demás suspiraban aliviados. Recién cuando empezamos a calificar un nombre, tenemos una identidad única. Eso es muy importante. Próxima diapositiva, por favor.

Un nombre no es suficiente para comunicarnos. Yo sé que tengo que buscar al Dr. Piña Colada, pero no sé dónde está, dónde vive. Es muy fácil. Vuelvo a mi fuente confiable. Cathy, ¿puedes buscar en tu archivo o en tu agenda cuál es la dirección del Dr. Piña Colada?

CATHY PETERSEN: Su dirección es 125, Root Canal Road, D.C.

ALAIN DURAND: Tengo que ir a Root Canal Road. ¿Ven lo que hizo? Entró en su agenda rodolex y buscó el nombre y la dirección. Es exactamente lo que hacemos con el DNS. Es lo mismo. Se llama resolución de nombres. Ponemos una clave y obtenemos un valor. Eso es el DNS. Próxima diapositiva. Ahora sé que tengo que encontrar al

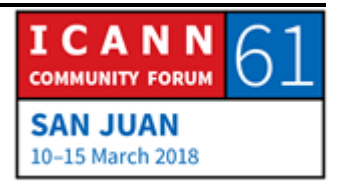

Dr. Piña Colada, que vive en 125, Root Canal Road. ¿Qué es una dirección? Volvemos al diccionario. Una dirección son los datos de un lugar donde vive una persona. Si yo sé su nombre, sé dónde está. Es la segunda cosa que quiero que recuerden. ¿Cuál era la primera?

CHRISTINA HAKOPIAN: El nombre.

ALAIN DURAND: Si yo sé su nombre, sé quiénes son ustedes. ¿Qué es lo segundo que quiero que recuerden?

ORADOR DESCONOCIDO: La dirección.

ALAIN DURAND: Si yo sé su dirección…

ORADOR DESCONOCIDO: Sé dónde están.

ALAIN DURAND: *i* Recuerdan esa película "I know where you are"? Es lo mismo. No es muy difícil lo que les estoy pidiendo hoy. Bien. Las

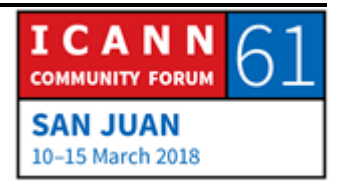

direcciones. Aquí esta imagen nos muestra una pequeña casa en Washington donde yo vivo. No vivo ahí. Muchas personas querrían vivir ahí. No es muy grande, de hecho. Estuve en esa casa alguna vez y no es tan enorme. La dirección es 1600, Pennsylvania Avenue, Northwest Washington, Distrito de Columbia, 20500-003, Estados Unidos. Esa es la dirección postal completa. Fíjense que hay una estructura. Hay que leerla de derecha a izquierda, del final al principio. Al hacerlo, aumenta la granularidad. Empezamos con lo más amplio y después nos volvemos más específicos.

Empezamos en Estados Unidos, D.C. no es un estado, es el Distrito de Columbia. Es una de las pocas cosas raras en los Estados Unidos. Esto no es un estado. Cuando creamos la capital de los Estados Unidos se decidió que no había un estado que pudiera ser favorecido con la capital del país así que se creó el Distrito de Columbia. Washington es el nombre de la ciudad dentro del distrito. Solo es una ciudad la que ocupa todo el distrito pero así es. NW es noroeste, porque hay cuatro regiones. Noroeste, suroeste, sureste, noreste y sureste. Pennsylvania Avenue es el nombre de la calle y 1600 es el número. Antes se podía ir en auto por esa calle. Ahora ya no se puede pasar en auto por temas de seguridad. Es lo que nos dijeron, por lo menos.

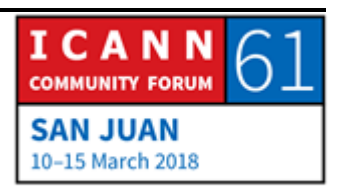

Cuando tenemos direcciones, en este caso hay una estructura geográfica, pero no siempre es de este modo. En los Estados Unidos tenemos esta idea de números gratuitos. Uno puede llamar a ese número y no tiene que pagar. Cuando marca esos números 1-800 por ejemplo, alguien va a levantar el teléfono del otro lado y no sabemos dónde está esa persona. Puede estar en los Estados Unidos, en la India o en cualquier país del mundo. No tenemos idea al mirar el número de dónde está la persona. Ese número no está relacionado con ningún indicio geográfico. Lo mismo pasa con los números de los teléfonos celulares. Mi celular empieza por 703, que es el código del Norte de Virginia, cerca de Washington, donde yo vivo, pero estoy en Puerto Rico. Si alguien ve mi número de teléfono, no sabe dónde estoy.

Las direcciones de IP. Si buscamos una dirección IP, no hay nada incluido en la dirección IP que nos diga dónde estamos, en qué continente, en qué país. Sin embargo, se han hecho algunos estudios muy complejos para hacer la ingeniería reversa en cuanto a la forma en que asignaron las direcciones. Estos son servicios de geolocalización que nos pueden dar la ubicación detallada llegando a una cuadra específicamente. Si ponemos una dirección IP en un sistema, se hace ese mapeo reverso y la otra persona puede decir: "Usted vive en Washington, en esta calle, en esta casa". Algunas de estas cosas son bastante precisas. Otras no.

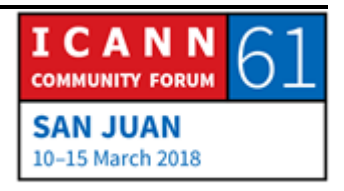

No se puede confiar un 100% en esto. A veces encontramos una dirección, hacemos la geolocalización y nos dice: "Usted está en Alemania". No. La dirección es de un proveedor de Alemania pero este proveedor de Alemania tiene subsidiarias en varios países de Europa y utiliza ese bloque de direcciones en diferentes lugares y no sabemos si ese bloque se está utilizando en este momento en Checoslovaquia o en Bélgica. Hay que tomar esta información con pinzas.

¿Cómo se utiliza esto? Es utilizado muchísimo por la industria de contenidos: Netflix, por ejemplo. Netflix tiene diferentes contratos en diferentes países para la distribución de películas. Si ustedes son clientes en los Estados Unidos tienen el derecho a mirar ciertas películas. Si ustedes son clientes de otro país, tienen otra serie de derechos. Aquí hay una pregunta.

ORADOR DESCONOCIDO: Soy becaria de la ICANN. Esto me lleva a otro concepto. Usted habló de geolocalización pero cuando hablamos de ciertos servicios que están disponibles solamente en un país o una región, también podemos terminar hablando de geobloqueo. En el caso Netflix, usted también lo mencionó, hay contratos o acuerdos con los proveedores de servicios online que tienen un catálogo de ciertos servicios para una cierta zona pero hay otros casos, y ahora estamos hablando de contenido así que ustedes

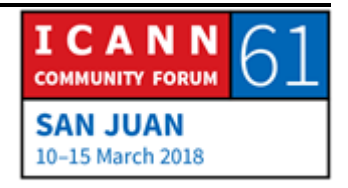

quizá pueden decirme que la ICANN no tiene que ver con los contenidos, pero hay ciertos casos en los que podríamos ser un cliente que trata de comprar algún servicio en línea. Simplemente porque está geolocalizado en un país determinado no lo puede hacer porque ese servicio solo está disponible en un país.

ALAIN DURAND: Esto es muy común, incluso en los Estados Unidos. Por ejemplo, los derechos de difusión de eventos deportivos. Si un evento deportivo tiene lugar por ejemplo en Washington D.C., quizá tengamos derecho a verlo en línea en cualquier lugar de los Estados Unidos menos en Washington D.C. Si ustedes están cerca del evento, no lo van a poder ver porque los que distribuyen las imágenes quieren que ustedes vayan al evento. Es una herramienta y hay que ver cómo se usan las herramientas en todos los casos. A veces se usan para el bien, a veces se utilizan con fines de lucro, a veces con otros fines. Son una herramienta. Las herramientas se pueden utilizar de muchas maneras diferentes.

> Recuerdan esos seis Alain que había en mi grado. Lo mismo pasa con las direcciones. Yo a veces bromeo con mis hijos. Ellos viven en Francia pero a veces me vienen a visitar a Washington y a veces cuando estamos en Washington les digo: "Vamos a

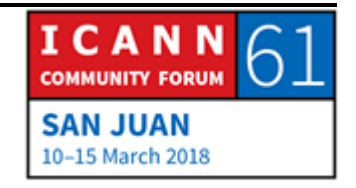

almorzar en París" y empiezan a reírse. No nos vamos a tomar el Concord para ir a París. Primero porque el Concord ya no vuela y llevaría un par de horas. No podemos almorzar en París, Francia, pero hay una pequeña ciudad en Virginia que también se llama París, a 20 minutos de donde yo vivo. Es un pueblito muy pequeño. Viven 100 personas. Hay un pequeño restaurante y nada más. Cuando decimos París solamente, en Francia todo el mundo sabe que estamos hablando de París, Francia. En los Estados Unidos hay 20 ciudades que se llaman París. Hay que tener cuidado. Si una dirección no está totalmente definida y calificada, puede haber confusiones o conflictos.

Es lo mismo que pasa con los nombres, donde podemos hablar con alguien o podemos hablar sobre alguien, lo mismo podemos hacer con las direcciones. Puedo usar una dirección, puede escribir una dirección en una tarjeta postal y mandarla por correo o puede hablar sobre una dirección. Cathy, esta Root Canal Road, ¿está en un barrio correcto? ¿Tengo que tener cuidado? ¿Mejor me tomo un taxi para ir? ¿Puedo ir caminando?

CATHY PETERSEN: Está en un barrio seguro.

ALAIN DURAND: ¿Puedo ir caminando?

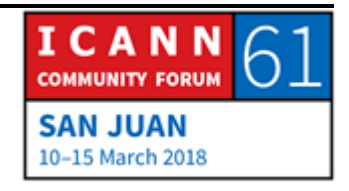

CATHY PETERSEN: Sí, puedes ir caminando.

ALAIN DURAND: Podemos hablar sobre una dirección. En el caso de direcciones IP podemos hablar también. Podemos decir: "¿Esta dirección la utilizaron personas que hacen spam o hay un malware asociado a esta dirección? ¿Es una dirección de IP que se comunica con un servidor? ¿Es una dirección de IP que es utilizada por proveedores de servicios conocidos?" Podemos hablar sobre la dirección. Próxima diapositiva.

> Tenemos la dirección. Muy bien. Pero sigo sin saber cómo ir a Root Canal Road. Hablé acerca de las postales. La semana pasada estuve en Katmandú. Si quería enviar una postal desde Katmandú a esta dirección, 1600 Pennsylvania Avenue, Washington D.C. Noroeste, Estados Unidos, puedo hacerlo y estoy seguro de que la postal va a llegar. No sé si alguien la va a leer ahí pero ese es otro tema. La postal va a llegar. ¿Qué es responsable de hacer que la postal vaya de Katmandú, Nepal, a Washington D.C., Estados Unidos?

CHRISTINA HAKOPIAN: El correo.

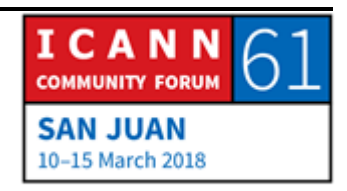

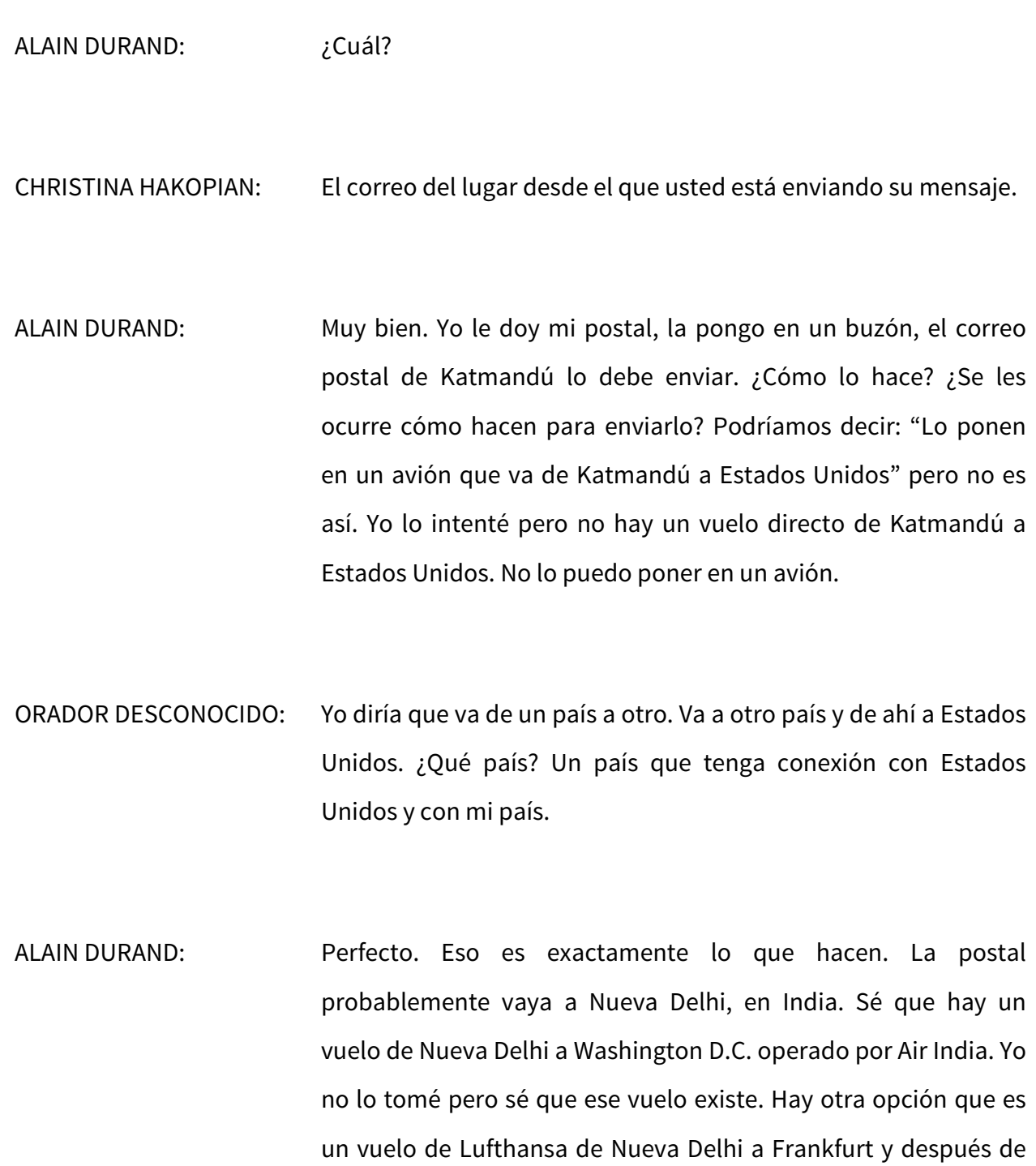

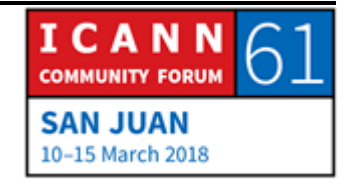

Frankfurt a Washington. Entonces, el correo postal tiene la opción de enviarlo directamente a Washington o enviarlo a Frankfurt. ¿Qué camino van a elegir?

ORADOR DESCONOCIDO: El que tenga el menor costo.

ALAIN DURAND: El que tenga el menor costo. ¿A usted se le ocurre otra sugerencia?

ORADOR DESCONOCIDO: El que tenga el menor costo.

- ALAIN DURAND: La misma sugerencia. ¿Alguna otra sugerencia? Este es mi ejercicio del día.
- ORADOR DESCONOCIDO: El camino que sea más corto o que tenga menos puntos intermedios.
- ALAIN DURAND: La respuesta real es depende. Como siempre. Depende. En primer lugar depende de cuánto pagamos, qué estampilla

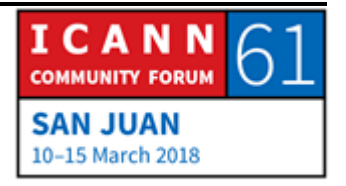

pusimos en la postal. ¿Una cara o la más barata? Si es la más barata, entonces van a hacer exactamente lo que dijo usted. La van a enviar por el camino más económico. Barato no significa directo. Significa que hay un contacto con Lufthansa que es mucho más caro que el contacto con Air India y por lo tanto lo van a enviar por Lufthansa. Es posible. No sabemos. Si yo pongo una estampilla cara y digo: "Por favor, que llegue lo antes posible", digamos FedEx, que va de un día para el otro, entonces lo van a hacer llegar independientemente del costo por el camino más rápido. Ambos algoritmos son posibles de hecho.

Funciona. Les voy a dar un ejemplo. Hace un año viajé a Vietnam. Fui a Hanói. Fui a un lugar que se llama el Hilton de Hanói, que fue una cárcel que se llamaba Hanói. Es una cárcel famosa en Hanói donde estuvo preso John McCain. Él recibió cartas cuando estaba ahí y no creo que hubiera ningún acuerdo entre Vietnam y Estados Unidos para transferir paquetes. ¿Cómo funcionaba? Funcionaba porque había un tercero que tenía un acuerdo, tanto con Estados Unidos como con Vietnam. De hecho, fue a través de Rusia. Había guerra fría pero lo hacía igual. Enviaban los paquetes a Rusia y de ahí iban a Vietnam. Todo esto funcionó porque había una colaboración entre los dos puntos. Es la segunda vez que traigo a colación este concepto. Es lo mismo que Internet. Funciona porque hay colaboración. Sin colaboración no funcionaría. Pasamos al siguiente.

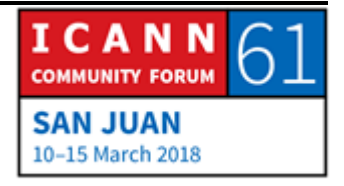

Enrutamiento. ¿Cómo llegamos a la dirección 125, Root Canal Road? Antes les pedí que recordaran dos cosas. Primero, si sé su nombre…

ORADOR DESCONOCIDO: Sé quién es.

ALAIN DURAND: Si sé su dirección…

ORADOR DESCONOCIDO: Sé dónde está.

ALAIN DURAND: Ahora tenemos el tercero. La ruta. Route o root se pronuncian diferente en función del inglés británico o de Estados Unidos. Es un camino o un recorrido que se realiza para ir del punto A al punto B. Si yo tengo un camino, sé adónde ir. Este es el tercer elemento que quiero que recuerden hoy. Si sé su nombre, sé quién es. Si sé su dirección, sé dónde está. Si sé el camino, se cómo llegar. ¿De acuerdo? Olvídense de todo lo demás. Olvídense de mis chistes pero recuerden estas tres cosas.

> Hablemos ahora de enrutamiento. Este es el diagrama de una red. Yo estoy a la izquierda y quiero ir hacia la derecha. Yo soy el origen y quiero llegar al destino. Digamos que estoy en una

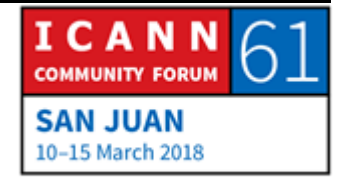

ciudad nueva, tengo un coche y quiero ir en coche del punto A al punto B. Pensemos en la era pre-GPS. ¿Cómo llegamos del punto A al punto B cuando estamos en una ciudad que no conocemos? Seguimos las indicaciones. Seguimos las señales. Vamos hasta la intersección y ahí por ejemplo en París hay un cartel que dice: "Para ir a la torre Eiffel, ir hacia la izquierda". Y seguimos el cartel hasta que llegamos a la torre Eiffel, fácil.

Alguien tiene que poner el cartel en todos los cruces antes de que yo me suba al auto. Los carteles no aparecen mágicamente cuando uno llega y se sube al auto. Alguien tiene que poner los carteles. Lo mismo ocurre en Internet. Tenemos que crear esos caminos y en todas las intersecciones, en todos los cruces tenemos que poner un cartel. Si quiere ir a esta red, vaya a la izquierda. Si quiere ir a esa otra red, tome la fibra que está en el puerto número dos. Eso es lo que vamos a construir. Cuando hablamos de una tabla de enrutamiento, ¿qué significa? Tenemos una serie de carteles que dice: "Si quiere ir a esta red, vaya por esta interfaz". Si quiere ir a esta otra red, tome la otra interfaz. ¿Cómo lo hacemos?

¿No es un puntero láser? Qué pena. ¿Alguien tiene un puntero láser? Miremos este diagrama. Vamos a construir el camino inverso, desde el destino hacia el origen. El destino se conecta con un proveedor de servicio como contrato con el proveedor de servicio. El contrato dice: "Cuando usted recibe tráfico mío

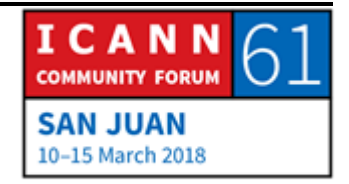

envíemelo a mí a través de esta conexión". Esa es la función del proveedor de servicio. El proveedor de servicio también tiene que decirles a todos sus colegas proveedores de servicios: "Yo tengo este cliente". Si le quieren enviar tráfico a este cliente, envíenmelo a mí. Ese es el nodo naranja que está a la derecha, que le va a decir al otro proveedor de servicio: "Yo sé cómo llegar a este cliente". Si tiene tráfico para este cliente, hágamelo llegar a mí.

El segundo punto naranja, el que está un poco más abajo, si quiere enviarle tráfico a este cliente, se lo tengo que enviar al ISP que está por encima de mí. También tenemos que decirles a nuestros colegas proveedores de servicios cómo llegar ahí. Ese es el famoso juego de "Yo conozco a alguien que conoce a alguien". La primera persona dice: "Yo lo conozco a usted". El segundo dice: "Yo conozco a alguien que conoce a este cliente". El tercero dice: "Yo conozco a alguien que conoce a alguien que conoce a este cliente". Hay una cuestión de confianza aquí. ¿Recuerdan lo que dije antes? Todo esto funciona gracias a la cooperación. Si no hubiera cooperación entre los proveedores de servicio, no funcionaría.

En algún punto, este anuncio de: "Yo sé cómo llegar ahí" o "Conozco a alguien que conoce a alguien que sabe cómo llegar ahí" permite llegar del origen al destino. Cuando ya se pusieron todos los carteles de tránsito, yo puedo empezar a enviar mi

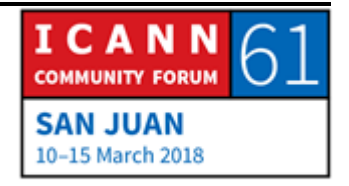

tráfico. Puedo activar, poner la llave, hacer arrancar el motor y empezar a manejar.

¿Cómo lo hago? Voy a enviar el tráfico a través de la ruta más cercana pero que me indique que me va a llevar a este cliente. ¿Yo confío en esta persona? Sí. ¿Por qué? Lo más probable es que confíe porque tenga un contrato con esa persona. Es mi proveedor de servicio, tengo un contrato con el proveedor de servicio diciendo que el proveedor de servicio se va a ocupar de mi tráfico. Muy bien. ¿Qué va a hacer con esto? Seguramente no hay una conexión directa con el destino pero ellos sí van a conocer a alguien que está en el medio que va a llevar mi tráfico. ¿Confían en esa persona? Sí. ¿Yo voy a confiar en esa persona, en esa segunda persona indirectamente? Sí, porque no tengo opción.

Una vez más, tenemos esta colaboración. Yo le envío esto a alguien que dice que sabe cómo llegar. Esa persona a su vez se lo envía a otra persona que también dice que está más cerca del destino. Así paso por paso llegamos al proveedor de servicio y así el paquete llega a destino. Una vez más, colaboración. Hubo colaboración primero para poner los carteles. Ahora hay colaboración para que el tráfico avance. Hay dos colaboraciones críticas en Internet que hacen que esto funcione. Llegamos. Ahora les voy a presentar al Dr. Piña Colada. ¿Hay una pregunta?

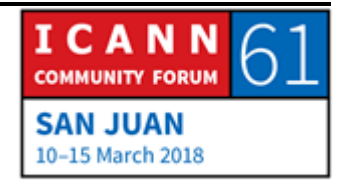

HARRY CHAPMAN: Harry Chapman, de Nueva Zelanda. ¿Hay algún mecanismo para castigar a aquellos que no colaboran o que no permiten que otros envíen indicaciones?

ALAIN DURAND: No hay una policía de red. Funciona básicamente porque todos creen en que funciona tal como está. Si un proveedor de servicio empieza a trabajar mal o de manera directiva, su reputación se va a haber afectada rápidamente. Lo que va a pasar es que los otros proveedores de servicio van a decir: "Este señor de Nueva Zelanda no es confiable. No le vamos a enviar tráfico". Todos se comunican entre sí. Simplemente van a dejar de enviarle tráfico. Ustedes ya no van a tener conexiones con nadie. En ese caso, va a tener un incentivo para corregir el problema y volver a incluirse en la red. Así es como funciona.

> ¿Podría hacerse un uso indebido de este sistema? Sí. Hubo un incidente muy famoso hace 5-10 años en Pakistán. No sé exactamente por qué o cómo pasó pero alguien de pronto anunció que algo estaba saliendo por YouTube en Pakistán y no era así. Todo empezó a ser enrutado por YouTube en Pakistán en lugar de pasar por Google. Esto se corrigió rápidamente porque en seguida se dieron cuenta de que el tráfico pasaba por el lugar equivocado. Un par de horas después se resolvió el problema. Se

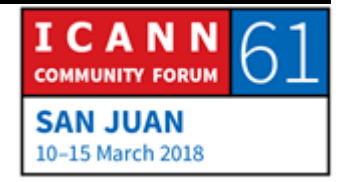

resolvió gracias a la colaboración y no gracias a una especie de policía que dijo: "Tienen que cambiar el tráfico porque esto está mal". Ese es el fin de mi presentación. Si tienen alguna pregunta, este es el momento para hacerla.

- CATHY PETERSEN: Por favor, digan su nombre y a quién representan, si representan a alguien.
- CHRISTINA HAKOPIAN: Soy Christina Hakopian, becaria de ICANN 61. Soy de Armenia. Mi pregunta es la siguiente. Hay servicios en Internet que ocultan el IP. ¿Qué significa eso? ¿Cómo funciona?
- ALAIN DURAND: Ocultar la dirección IP. Hay algo que se llama VPN, Red Privada Virtual. Esto está relacionado con lo que dijimos antes acerca de la geolocalización. Si yo doy mi IP, usted sabe dónde estoy. La gente a veces quiere fingir que está en otro lugar. Digamos que yo tengo un acuerdo con alguien que está en ese lugar. Van a enviar el tráfico a ese lugar y allí básicamente va a rebotar y va a hacer de cuenta que aparentemente se originó ahí.

Es como un relay. Uno envía el tráfico a un relay y el relay reenvía el tráfico. Ahí tomamos el tráfico final y lo encapsulamos en un

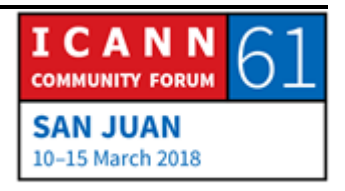

tráfico que va al relay. Se llama túnel. Estas técnicas fueron creadas para las empresas. Uno está en Internet y quiere formar parte de una red corporativa. Lo que hace es enviar el tráfico a través de un Gateway de la corporación en general encriptado para que nadie más lo pueda ver y llega a la red corporativa como si uno estuviera físicamente dentro de la red corporativa. Ese es otro caso de una tecnología que puede utilizarse para un caso de uso pero exactamente la misma tecnología puede utilizarse para otro caso de uso. ¿Realmente oculta la dirección IP? A primera vista sí. ¿Próxima pregunta?

ANDERSON KGOMOTSO: Yo soy Anderson Kgomotso, becario de Botsuana. Quiero saber si el material que utilizó aquí, si bien se trata de un tema técnico, es muy simple. Quisiera saber si va a estar disponible públicamente, especialmente para aquellos que quieren utilizarlo para actividades de difusión externa, para capacitar a la gente acerca de Internet en la comunidad. Quisiera saber si esta presentación va a estar disponible para que se pueda utilizar públicamente.

ALAIN DURAND: Cathy, ¿esta presentación va a estar disponible?

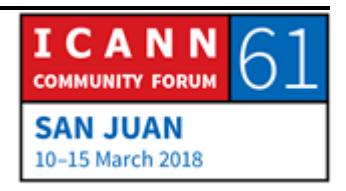

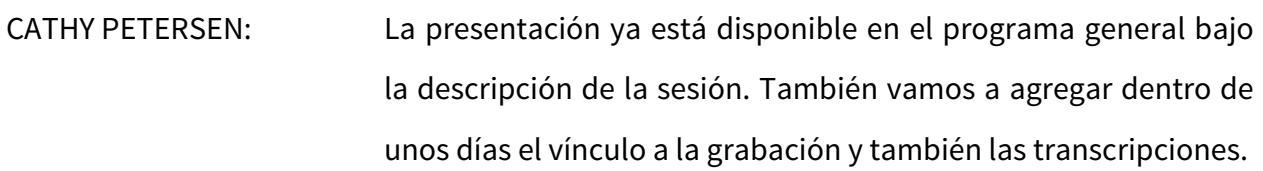

- ALAIN DURAND: Las presentaciones son simples porque no todos son personas técnicas pero es un tema muy importante que es importante que toda la comunidad entienda. Por eso traté de simplificar un poco el mensaje. ¿Hay alguna otra pregunta?
- YOHANI RANASINGHE: Soy Yohani, becaria de ICANN de Sri Lanka. Quisiera saber lo siguiente. Usted dijo que si quiero enviar algo más rápidamente en nuestro contexto podemos utilizar FedEx. En enrutamiento, ¿qué opciones podemos utilizar para enviar algo más rápidamente como si fuera FedEx?
- ALAIN DURAND: Muy buena pregunta. En la Internet global no tenemos muchas opciones para hacer eso. Su proveedor de servicio podría hacerlo, por ejemplo. Los servicios más nuevos de Internet son servicios de Facebook, de Google. Algunos proveedores de servicio tienen un contrato directo con Facebook y con Google mediante el cual alojan la memoria caché de Google o de Facebook en su infraestructura. Si es un proveedor de servicio

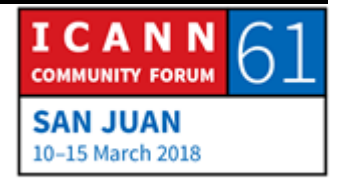

que está en muchos países o en muchas ciudades dentro de un país grande, entonces van a tener la memoria caché cerca del cliente. De esa forma, se logra tener ese camino más rápido. Sería el equivalente de FedEx. De esa forma, los clientes recibirían el tráfico más rápidamente a través de esa memoria caché en lugar de tener que hacer todo el recorrido y pasar por California.

Como cliente, ¿uno sabe si el proveedor de servicio tiene esa opción o no? La respuesta es que en cierta forma sí. No se publicita de esta manera pero cuando utilizamos Internet podemos ver si va rápidamente o si tarda mucho tiempo. Esa es una ventaja competitiva a veces. Podemos elegir entre proveedores de servicio gratuitos. Probamos con uno, va despacio. Probamos con otro, va más rápidamente. Quizá el que va rápidamente no es gratuito, es más costoso pero como cliente podemos elegir el menos costoso y más lento o el más costoso pero más rápido. ¿Alguna otra pregunta?

CHYLOE HEALY: Hola, soy Chyloe Healy. Soy embajadora global de la población indígena de Canadá. Quisiera saber lo siguiente. No todos tienen el mismo acceso a Internet. Quisiera saber si hay algo que haga que los proveedores de servicio brinden servicios de manera equitativa, que brinden oportunidades iguales para todos.

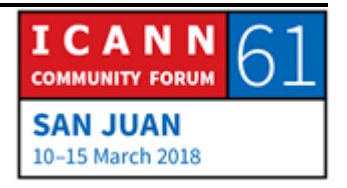

ALAIN DURAND: Esa es una pregunta difícil. Como dije antes, no hay una policía de la red. Tampoco hay un gobierno de la red que diga: "Tienen que implementar esto". Algunos gobiernos se ocupan de eso en sus propias jurisdicciones. Por ejemplo, sé que en Estados Unidos los proveedores de servicio tienen una reglamentación a nivel de cada estado que los obliga a brindar servicios a estas comunidades o les obliga a brindar servicios a un menor precio a las comunidades subatendidas. Eso forma parte del marco legal pero no hay algo así a nivel del Internet global.

> Las tecnologías simplifican un poco estas cosas. Por ejemplo, hemos visto una gran adopción de Internet con el surgimiento de las tecnologías inalámbricas a medida que las tecnologías inalámbricas eran menos costosas. En algunos países, la implementación de alámbrico versus inalámbrico vemos que hay un 95% de adopción de tecnología inalámbrica. Esto ha permitido una mayor difusión de la Internet que así llega a comunidades más pequeñas y no solamente a grandes ciudades. De esta forma se puede llegar a regiones más amplias. Creo que una combinación de estos dos abordajes podría servir en estas situaciones.

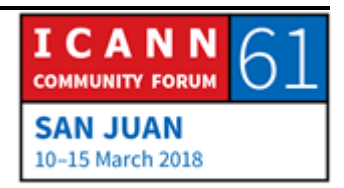

PAUL BLAKER: Hola. Soy Paul Blaker, del gobierno del Reino Unido. En la UIT algunos países como Rusia dicen por ejemplo que los países soberanos deberían tener el derecho de saber qué datos están enrutando por las redes que pasan por su territorio. ¿Eso se puede hacer? ¿Sería posible? ¿Cuál sería su impacto?

ALAIN DURAND: Parte de eso es posible. El tema es cuál sería el costo y cómo se haría. Si consideramos cómo está implementada Internet hoy en día, no fluye teniendo en cuenta los límites de los países. Si queremos establecer límites a nivel de país, hay que invertir muchísimo. Habría que cambiar la ubicación de las fibras, cambiar algunas conexiones de puntos de intercambio. Esto no es algo que se pueda hacer en forma instantánea.

> Además, cuando las cosas están en la nube, no siempre es fácil saber dónde están. De hecho, esto es así por diseño y podríamos decir si esto es una funcionalidad positiva. Es una funcionalidad positiva porque cuando yo estoy viajando, como les dije estuve en Nepal hace una semana, yo quería ver mis contenidos. El hecho de que encontré una memoria caché que estuviera en India o en Japón y no tuviera que conectarme con los Estados Unidos me permitió un acceso más rápido a mi contenido. Eso es muy bueno. Si nos preocupan los límites de un país, quizá eso sea un problema.

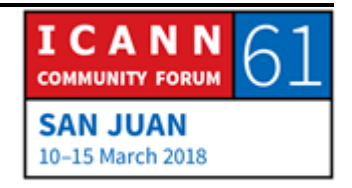

Yo de alguna manera relacionaría esto con lo que dijimos antes respecto de la geolocalización, la tecnología, cómo se utiliza. Hay técnicas que se pueden utilizar para un fin o para otro. Si queremos lograr un cierto resultado, quizá haya que invertir más dinero para lograrlo. Una pregunta interesante aquí sería la siguiente. ¿Esto hace que las cosas sean más confiables o más frágiles? Yo diría que la Internet actual es muy confiable. Si queremos cambiar esto y queremos aplicar algunos puntos de control, no sabemos claramente si va a seguir siendo tan confiable como es hoy. Ese es un punto a tener en cuenta. Puede resultar o no. Estoy tratando de dar vueltas alrededor de su pregunta, lo sé, porque no sé si puedo darle una respuesta mejor. ¿Hay alguna otra pregunta?

HARRY CHAPMAN: Harry Chapman, del gobierno de Nueva Zelanda. Recientemente se habló mucho de la neutralidad de la red y tiene sentido a nivel conceptual que quizá haya diferentes proveedores que mandan algunos paquetes más rápidamente y que lleguen más rápido a los usuarios. También han dicho los técnicos que en realidad los proveedores de servicios de Internet mandan los paquetes y no saben exactamente cuándo llegan. Es como una velocidad aleatoria. ¿Podría hablar usted sobre el tema de las violaciones de la neutralidad de la red? ¿Si con la neutralidad de la red se

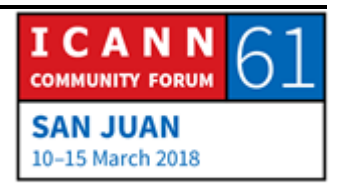

podría hacer que esto deje de ser aleatorio de la forma en que llegan y viajan los paquetes?

- ALAIN DURAND: Otra pregunta sobre la que voy a tener que dar vueltas y vueltas. Cuando el proveedor de servicios tiene que hacer mover el tráfico, la función del proveedor de servicios es mandar el tráfico lo más rápidamente posible. El objetivo también es brindar un buen servicio a los clientes. Estas dos cosas a veces se contraponen. La forma en que administramos la red y cómo lo hacemos según las normativas locales siempre es un desafío interesante. Esos no son temas de los que realmente se ocupa la ICANN en forma directa. Esto no tiene que ver con la misión de la ICANN. Me temo que me costaría mucho darla una respuesta más completa sobre el tema. ¿Hay alguna otra pregunta?
- FRANSLEIDY DE JESÚS: Soy Fransleidy de Jesús. Soy NextGen de Puerto Rico. ¿Puedo hacer mi pregunta en español? ICANN va a cambiar la clave de KSK. Están usando la vieja llave y la nueva llave. Ellos no lo cambiaron porque no están seguros de qué proveedores tienen la nueva y la vieja. Si ellos cambian a la nueva llave, va a haber unos proveedores que no van a poder entrar porque están usando la vieja. ¿Qué está haciendo ICANN para saber qué

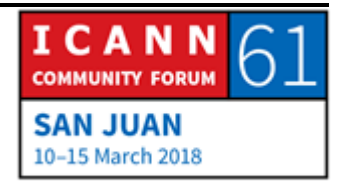

proveedores tienen la nueva y la vieja y vayan a tener el acceso a Internet cuando se haga el cambio?

ALAIN DURAND: No hablo español, así que no puedo contestar en inglés. Podría contestar en francés. Hay un proceso que ha definido la ICANN con un cronograma y un camino a seguir. Para eso va a haber un periodo de consultas públicas. La ICANN cumplirá con las recomendaciones que surjan de ese proceso de consulta pública. Jaron, ¿quiere agregar algo?

JARON: Gracias. Soy Jaron, vicepresidente para Asia. Trabajo para ICANN. Con respecto a su pregunta, la respuesta breve sería que como la Internet está implementada de tal forma que cada persona que quiera crear su propia red puede hacerlo, de hecho este ejercicio del traspaso de la KSK es todo un desafío para nosotros porque de hecho no sabemos exactamente quién maneja un resolutor de DNSSEC. Necesitamos ayuda para difundir este mensaje, para que llegue a todos.

> Hacemos muchas comunicaciones en las regiones. En la región de Asia yo trabajo mucho para asegurarme de que realmente lleguemos a los ISP y a los operadores de red para que conozcan el tema del traspaso de la KSK y para decirles qué es lo que

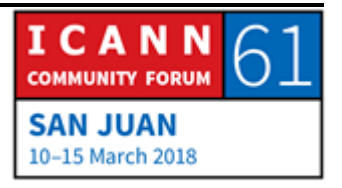

tienen que hacer. Lo que nosotros hacemos por nosotros mismos no alcanza y creo que trabajar con ustedes y con toda la comunidad es lo que debemos hacer para comunicar e informar y pedirle a la comunidad que nos ayude a difundir el mensaje para que los ISP en las comunidades locales sepan qué es lo que va a pasar y para que los operadores de redes en sus regiones sepan acerca del traspaso de la KSK. De esa manera podremos garantizar que cuando se haga el traspaso de la KSK, la Internet no se caiga, no deje de funcionar. Creo que esa sería la mejor respuesta que podemos dar.

- CATHY PETERSEN: Alain, llegamos al final de la sesión. No podemos tomar más preguntas.
- ALAIN DURAND: Me alegra mucho haber recibido tantas preguntas, especialmente de becarios y de alguien de Puerto Rico. Fue maravilloso. Muchas gracias a todos por su participación. Hay tres cosas que quería que recuerden: Sé tu nombre…

ORADOR DESCONOCIDO: Sé quién eres.

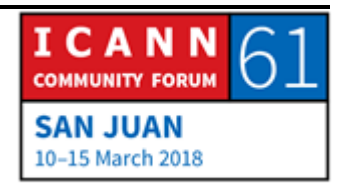

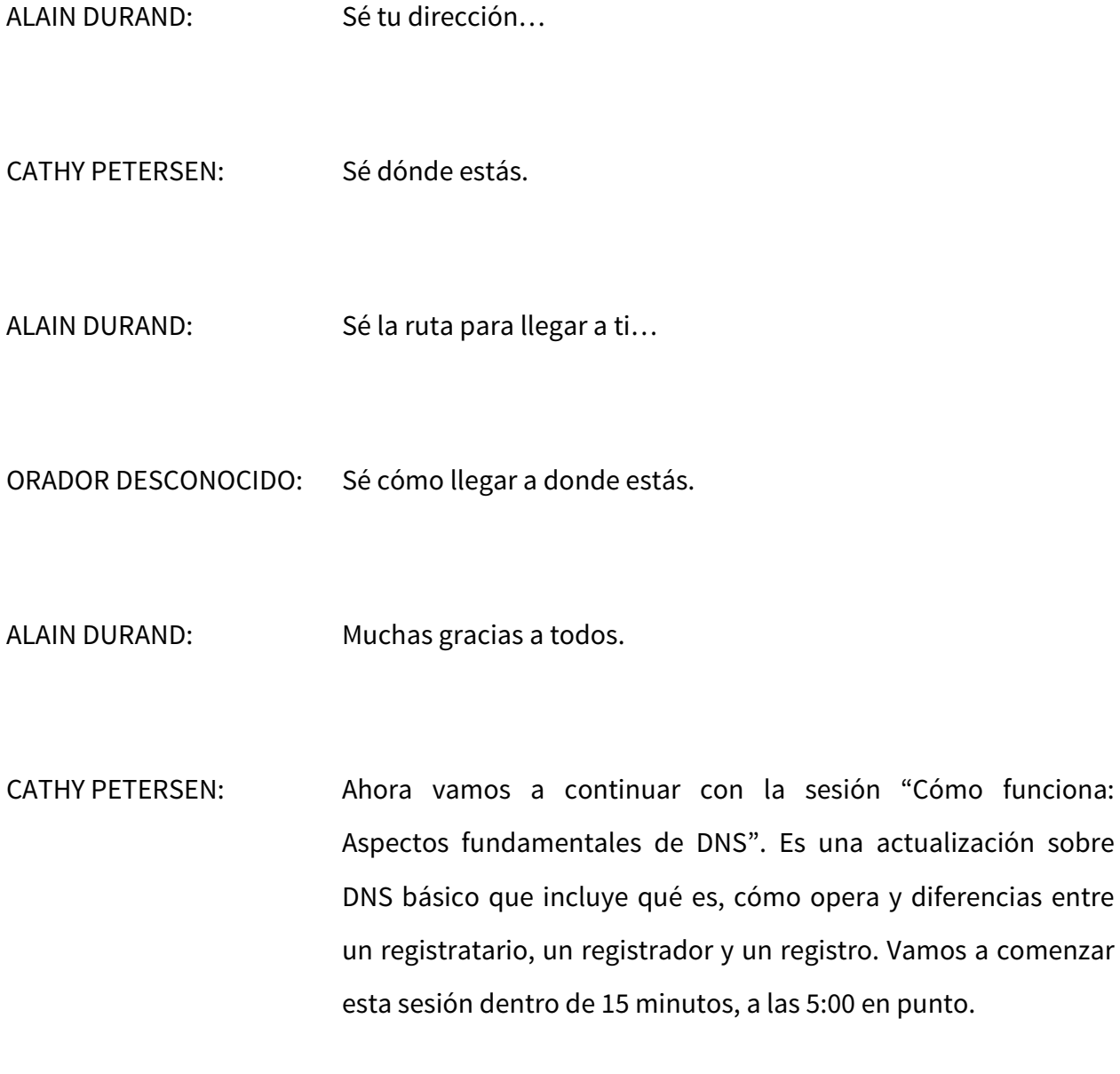

## **[FIN DE LA TRANSCRIPCIÓN]**

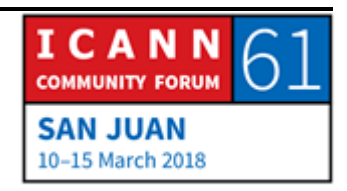